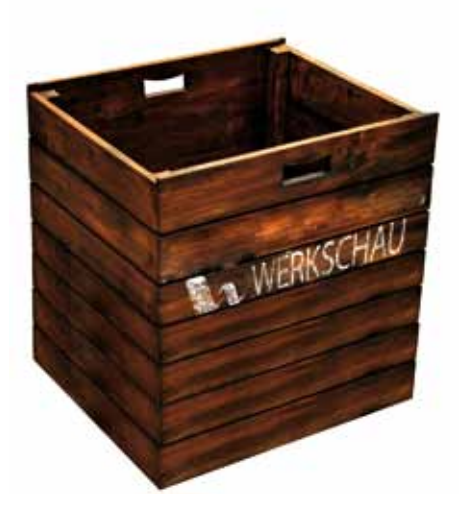

Anmeldeformular Filme & Werke

Anmeldeschluß 8. Januar 2014

Ihr wollt eure Werke & Filme auf der Werkschau Winter.14 zeigen?

Damit wir euch genügend Platz einräumen können, müsst ihr dieses Formular bis zum 8. Januar 2014 per Mail an ania.berger@hs-offenburg.de schicken.

- Fotos (!!!) falls vorhanden für Pressearbeit und Programmheftchen
- Text Beschreibung der Filme & Werke
- Die Werke können in der Woche zwischen dem 10. und 13.2.14 aufgehängt, installiert werden.
- Ein Plan, wo was hinkommt werden wir euch vorher zukommen lassen.
- Absolute Deadline zum Aufhang der Werke ist der 13.2.13<br>• Absolute Deadline der Filme als Archivexemplar am Mo.10
- Absolute Deadline der Filme als Archivexemplar am Mo 10.02 und Di 11.02; 11.00 18.00 Uhr im Animationslabor D109. Werkschau Winter.14 ist am 14.2.14

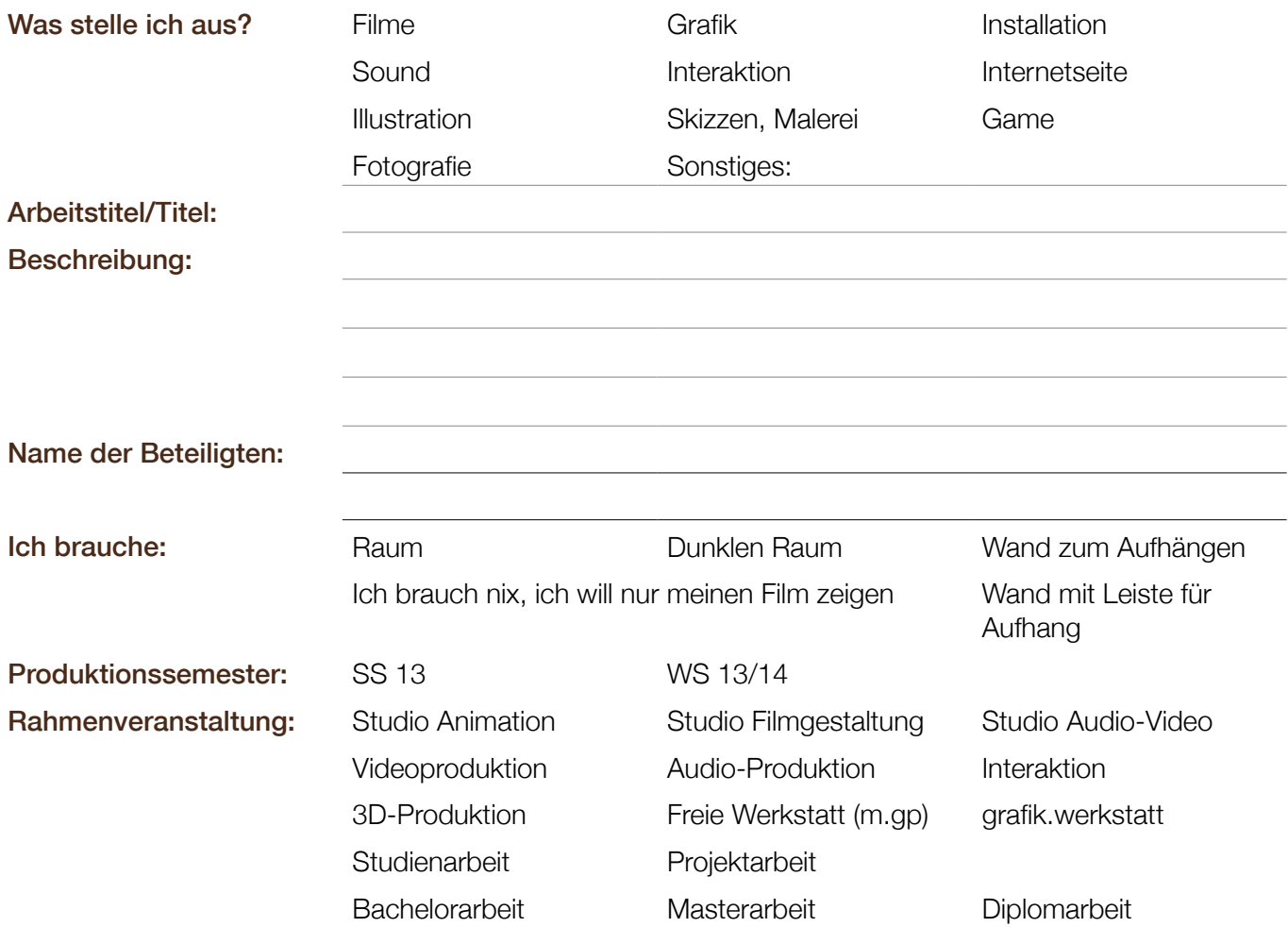

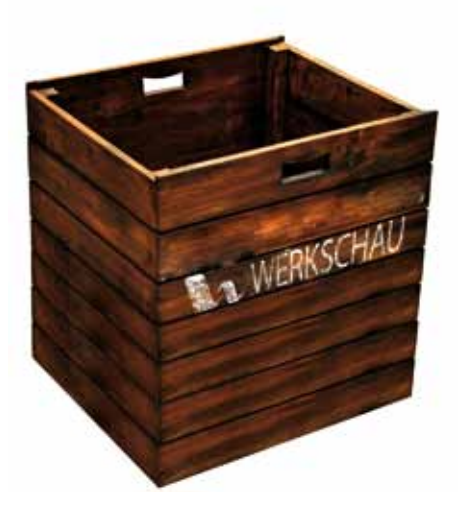

## Abgabeformat Film

## Film

- Quicktime (mov) mit H.264 Codec.
- Auflösung:
- 1080p (1920x1080px / AspectRatio 16:9 / Quadratische Pixel)
- 2K (2048x858px / AspectRatio 2,38:1 / Quadratische Pixel)
- Datenrate fürs Bild:
- 50.000 kBit/s bis 200.000 kBit/s
- Bilder pro Sekunde: 25p

## Ton

Stereoton bitte unkomprimiert, 48khz und mit 24 bit abgeben.

Für 5.1 müssen 6 unkomprimierte einzelne Audiospuren (nicht-interleaved) für jeden Kanal, 48 khz und 24 bit vorliegen. Diese müssen folgendermaßen bezeichnet sein:

- Links: Filmtitel.L.wav
- Rechts: Filmtitel.R.wav
- Center: Filmtitel.C.wav
- Links Surroud: Filmtitel.Ls.wav
- Rechts Surround: Filmtitel.Rs.wav
- LFE: Filmtitel.LF.wav
- Der Ton muss framegenau zum Bild abgegeben werden damit eine korrekte Widergabe erfolgt.